#### B4M36DS2, BE4M36DS2: **Database Systems 2**

http://www.ksi.mff.cuni.cz/~svoboda/courses/181-B4M36DS2/

**Practical Class 1** 

## **Formats**

**Martin Svoboda** martin.svoboda@fel.cvut.cz

8. 10. 2018

**Charles University**, Faculty of Mathematics and Physics **Czech Technical University in Prague**, Faculty of Electrical Engineering

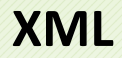

# **Sample XML Document**

```
<?xml version="1.1" encoding="UTF-8"?>
<movie year="2007">
  <title>Medvídek</title>
  <actors>
    <actor>
      <firstname>Jiří</firstname>
      <lastname>Macháček</lastname>
    </actor>
    <actor>
      <firstname>Ivan</firstname>
      <lastname>Trojan</lastname>
    </actor>
  </actors>
  <director>
    <firstname>Jan</firstname>
    <lastname>Hřebejk</lastname>
  </director>
</movie>
```
Create a new XML document for data of a simple social network

- Use, e.g., the following editor and validator
	- https://codebeautify.org/xmlvalidator
- **Add the following basic constructs**
	- **XML** prologue
	- Root element friends
	- **Its only empty element users**

- **Add data about one parƟcular** *user*
	- $\blacksquare$  Id: u121
	- Name: Peter
	- **Age: 35**
	- Email: peter@friends.cz
- Use attributes for id and age, use elements otherwise

- **Add data about two addiƟonal users**
	- I Id u654, name Rachel, 25 years
	- Id u357, name John, 30 years, email addresses john@friends.cz and u357@users.friends.cz, phone number +420 777 555 111

- Create groups element after the existing users element
- **Add data about the following two** *groups*
	- Id g11, name Photographers
	- Id g24, name Librarians
- Note that **groups can be recursively nested into each other**
- Add the following group as a sub-group of group g11
	- Id g15, name Landscape Photographers

Extend the previous XML document

#### • **Add** *friend* **relaƟonships between individual users**

- User u654 knows users u121 and u357
- User u357 knows user u987
- **Add** *member* **relaƟonships between groups and users**
	- Group g15 contains users u121 and u357
	- Group g24 contains user u121

- Create posts element after the existing groups element
- **Add the following** *posts* published by user u121
	- $I$  Id p530035, datetime 2018-10-08 09:30:00, title New trends in libraries
	- $I$  Id p530045, datetime 2018-10-08 09:45:00, title Great photos of my family

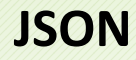

## **Sample JSON Document**

```
{
  "title" : "Medvídek",
  "year" : 2007,
  "actors" : [
    {
      "firstname" : "Jiří",
      "lastname" : "Macháček"
    },
    {
      "firstname" : "Ivan",
      "lastname" : "Trojan"
    }
  ],
  "director" : {
    "firstname" : "Jan",
    "lastname" : "Hřebejk"
  }
}
```
Create a new JSON document for data of our social network

- Use, e.g., the following editor and validator
	- https://codebeautify.org/jsonvalidator
- **Add the following properƟes of the main object**
	- users, groups, and posts
	- Associate all of them with empty values (null)

Extend the previous JSON document

- **Add data about our three users**
	- $\blacksquare$  Id:  $u121$ , name Peter, age 35, email address peter@friends.cz
	- I Id u654, name Rachel, 25 years
	- Id u357, name John, 30 years, email addresses john@friends.cz and u357@users.friends.cz, phone number +420 777 555 111

#### • **Also add all friendships**

- User u654 knows users u121 and u357
- **User u357 knows user u987**

Extend the previous JSON document

#### • **Add data about the following groups**

- Id g11, name Photographers
- Id g15, sub-group of *g11*, name Landscape Photographers
- I Id g24, name Librarians

#### • **Also add all memberships**

- Group g15 contains users u121 and u357
- Group g24 contains user u121

Extend the previous JSON document

- **Add the following posts** published by user u121
	- $-Id$  p530035, datetime 2018-10-08 09:30:00, title New trends in libraries
	- $I$  Id p530045, datetime 2018-10-08 09:45:00, title Great photos of my family

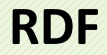

# **Sample RDF Document**

```
<http://db.cz/movies/medvidek>
 <http://db.cz/terms#actor> <http://db.cz/actors/machacek>.
<http://db.cz/movies/medvidek>
 <http://db.cz/terms#actor> <http://db.cz/actors/trojan>.
<http://db.cz/movies/medvidek>
 <http://db.cz/terms#year> "2007" .
<http://db.cz/movies/medvidek>
 <http://db.cz/terms#director> _:n18 .
_:n18
 <http://db.cz/terms#firstname> "Jan" .
_:n18
 <http://db.cz/terms#lastname> "Hřebejk" .
```
Create a new RDF document for our data

- Use, e.g., the following editor and validator
	- http://ttl.summerofcode.be/
- **Add statements about the following user**
	- Name Peter, age 35, email peter@friends.cz
	- Use http://www.friends.cz/users/u121 as an IRI identifier for this user
	- Assume all properties (e.g. name, ...) belong to a prefix http://www.friends.cz/schema#
	- Also add an RDF type description, i.e. associate our user with http://www.friends.cz/schema#User using property http://www.w3.org/1999/02/22-rdf-syntax-ns#type
- Only use full triples and IRI identifiers

Modify the previous RDF document

- Define and use prefix declarations provided by Turtle
	- rdf for

http://www.w3.org/1999/02/22-rdf-syntax-ns#

- schema for http://www.friends.cz/schema#
- user for http://www.friends.cz/users/

- **Add data about the following users**
	- I Id u654, name Rachel, 25 years
	- $\blacksquare$  Id u357, name John, 30 years, email addresses john@friends.cz and u357@users.friends.cz, phone number +420 777 555 111
- Include rdf: type statements as well

Modify the previous RDF document

• **Compact all your statements** using *object* and *predicate-object* lists

- **Add data about the following groups**
	- Id g11, name Photographers
	- Id g15, sub-group of *g11*, name Landscape Photographers
	- I Id g24, name Librarians
- $\bullet$  Use the following prefix for groups http://www.friends.cz/groups/

- **Add the following friendships**
	- $\mathbb{Z}^2$ User u654 knows users u121 and u357
	- User u357 knows user u987
- **Also add the following memberships**
	- Group g15 contains users u121 and u357
	- Group g24 contains user u121

- **Add the following posts** published by user u121
	- $I$  Id p530035, datetime 2018-10-08 09:30:00, title New trends in libraries
	- $I$  Id p530045, datetime 2018-10-08 09:45:00, title Great photos of my family
- Represent both the post as **blank nodes**
	- Use  $\therefore$  approach for the first one
	- Use [ … ] Turtle shortcut for the second one